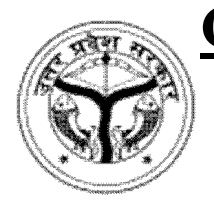

## **Government Girls Post Graduate College Gahzipur 233001 UP**

**Affiliated to VBS Purvanchal University Jaunpur**

National Education Policy-2020

#### **Vocational /Skill Development Course: Semester-1 Course Title: Basics Of Computer Course(BCC)**

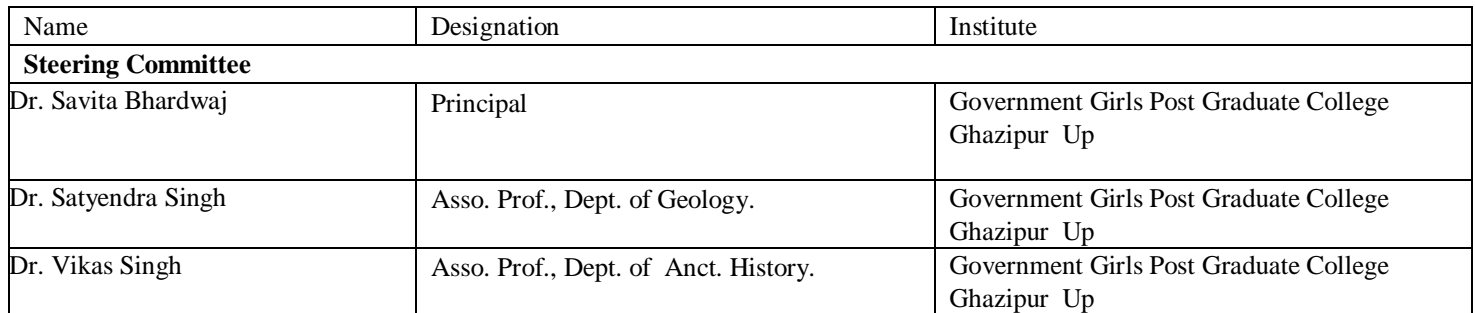

#### **Syllabus Developed by:**

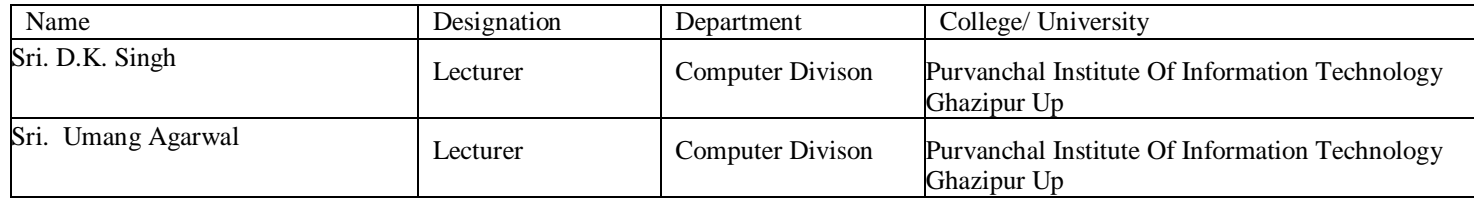

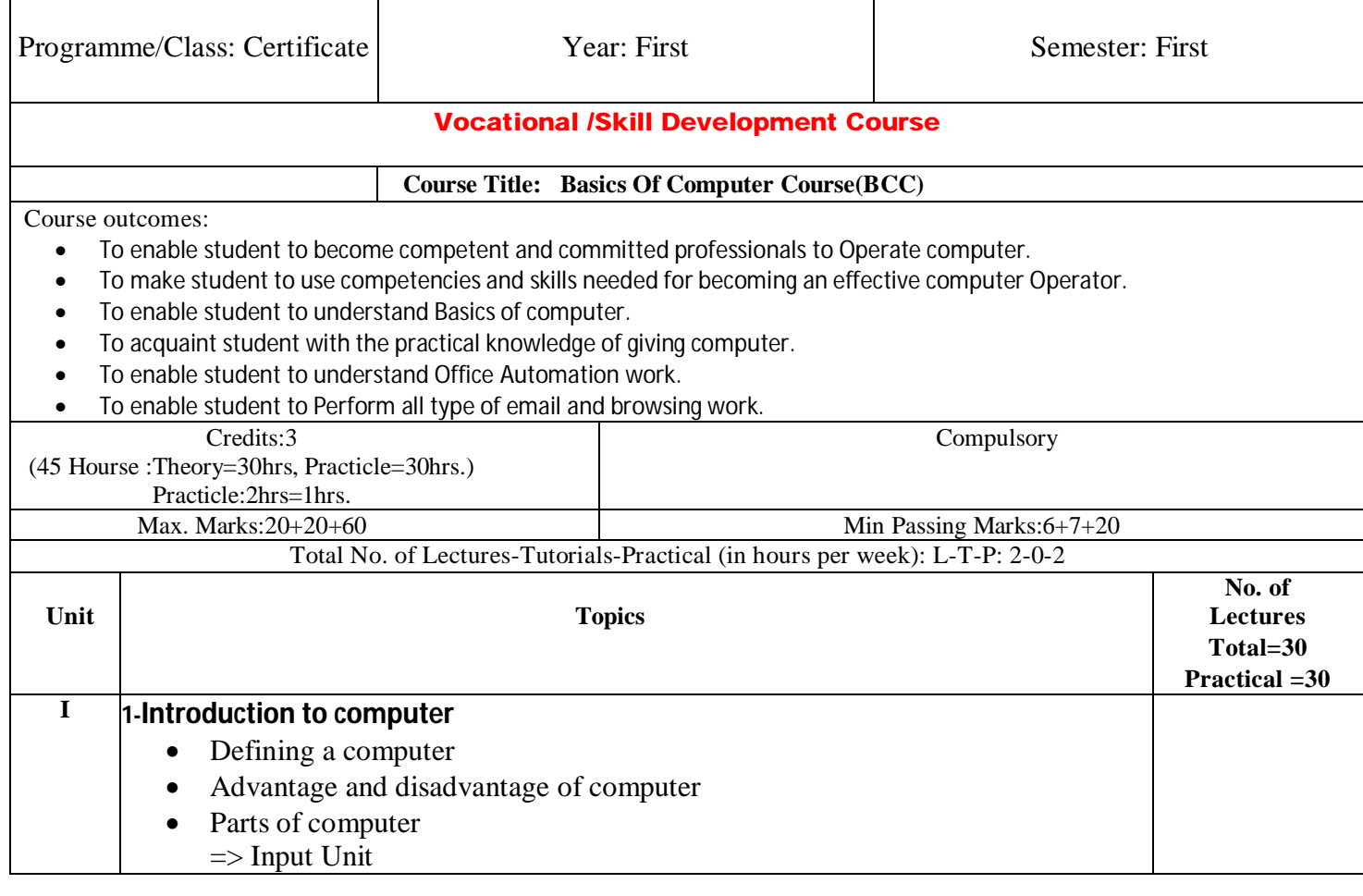

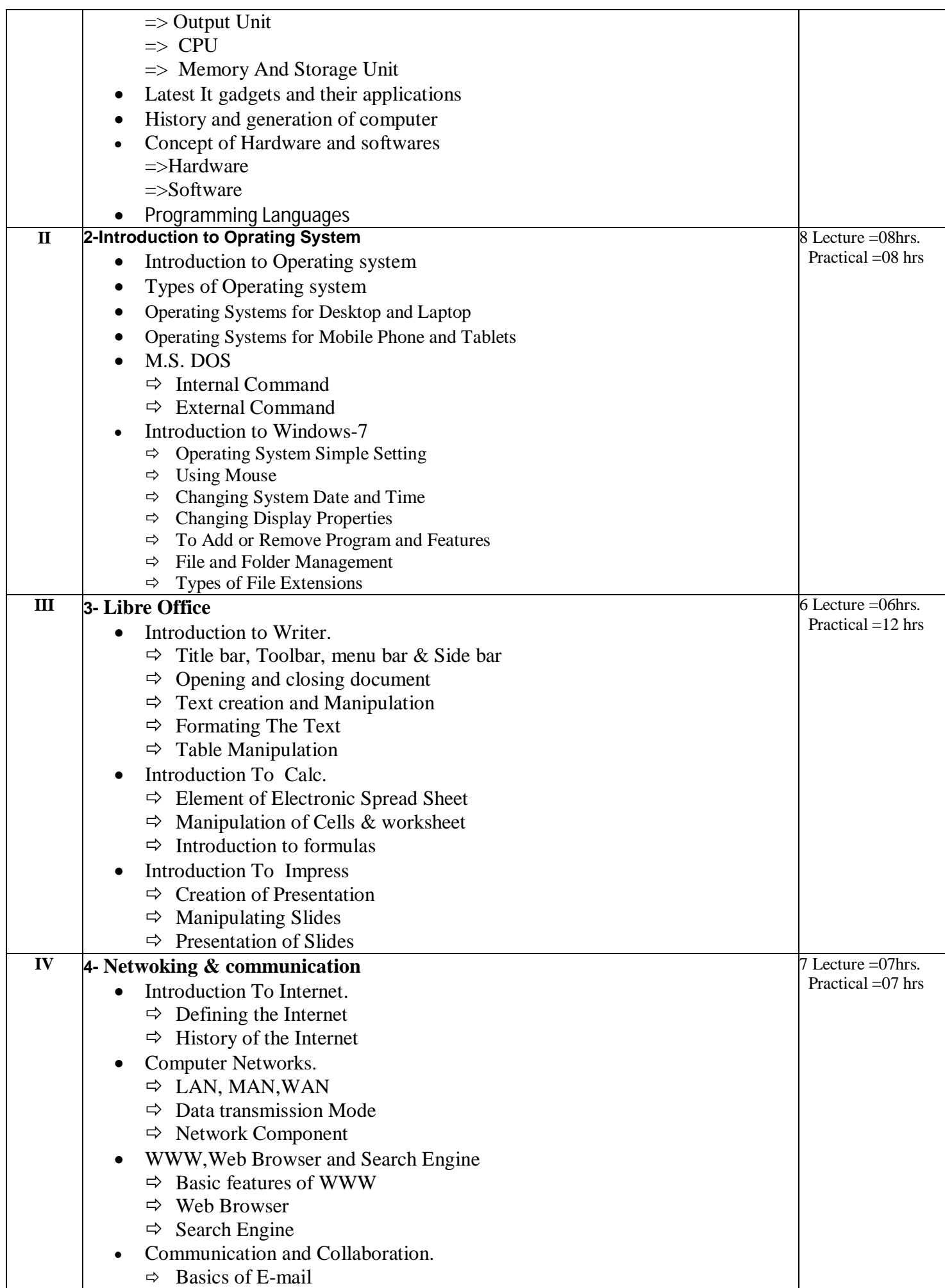

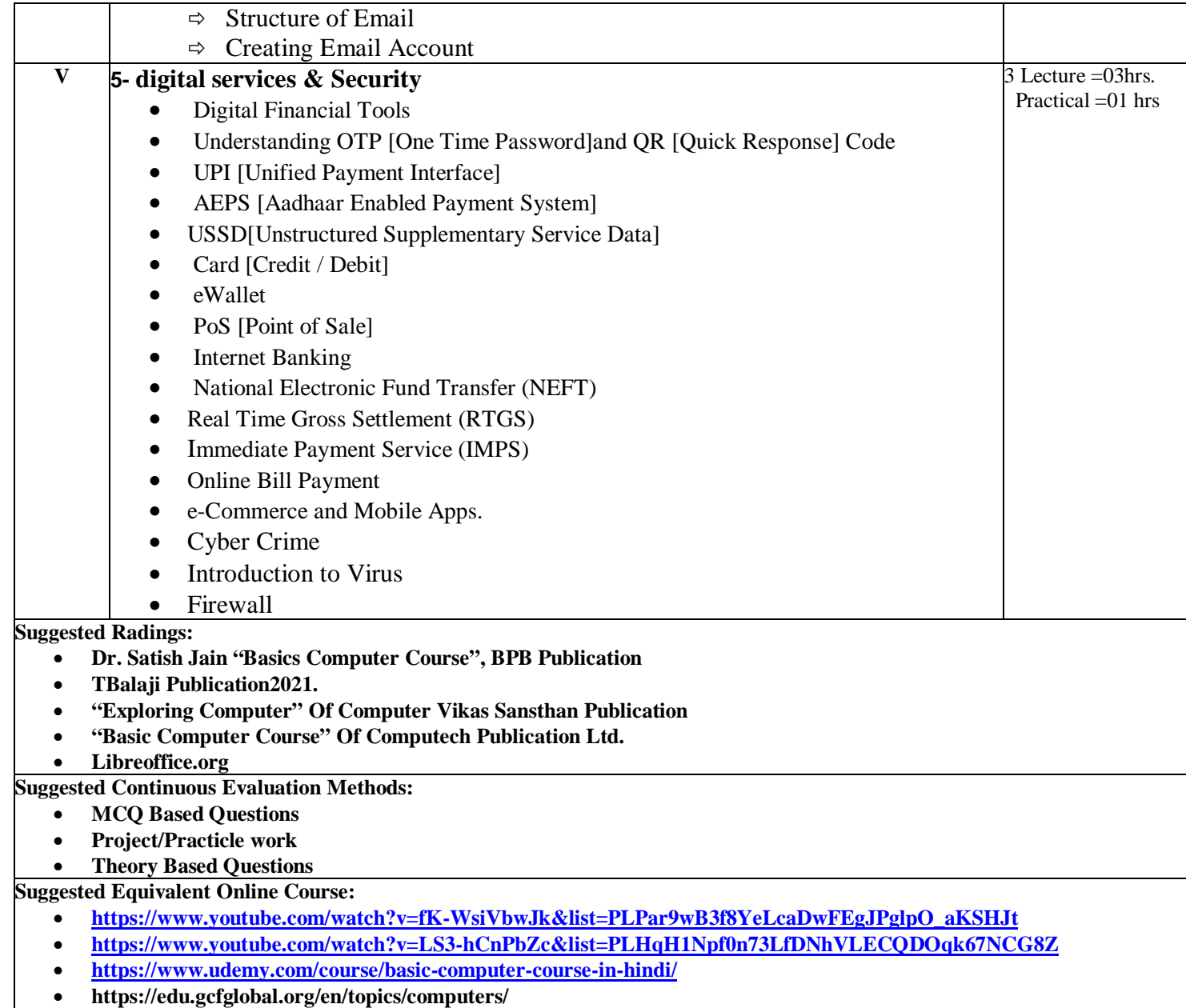

Dr. Savita Bhardwaj **Dr. Dinamikala Dr. Vikash Singh** Principle Asso. Prof. Dept. of Anct. History

 Sri. Umang Agarwal Computer Division

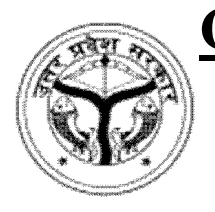

## **Government Girls Post Graduate College Gahzipur 233001 UP**

**Affiliated to VBS Purvanchal University Jaunpur**

National Education Policy-2020

**Vocational /Skill Development Course: Semester-2 Course Title: Basics Of MS Office Course(BMC)**

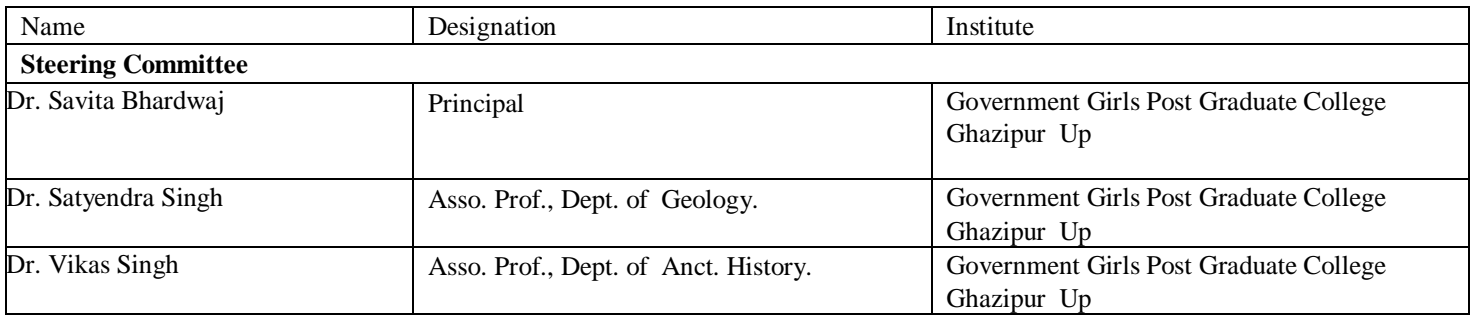

#### **Syllabus Developed by:**

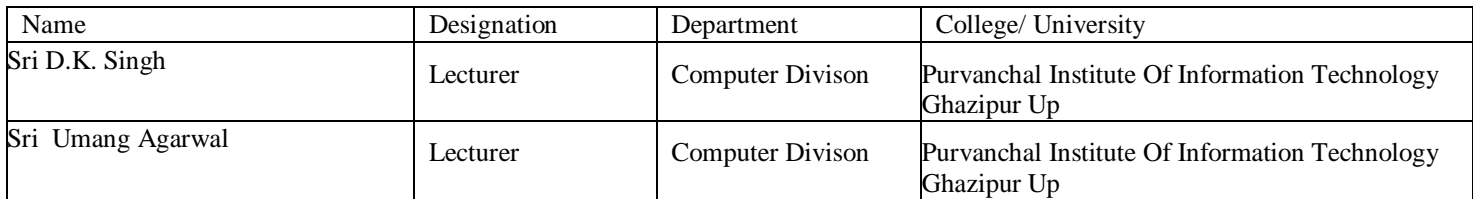

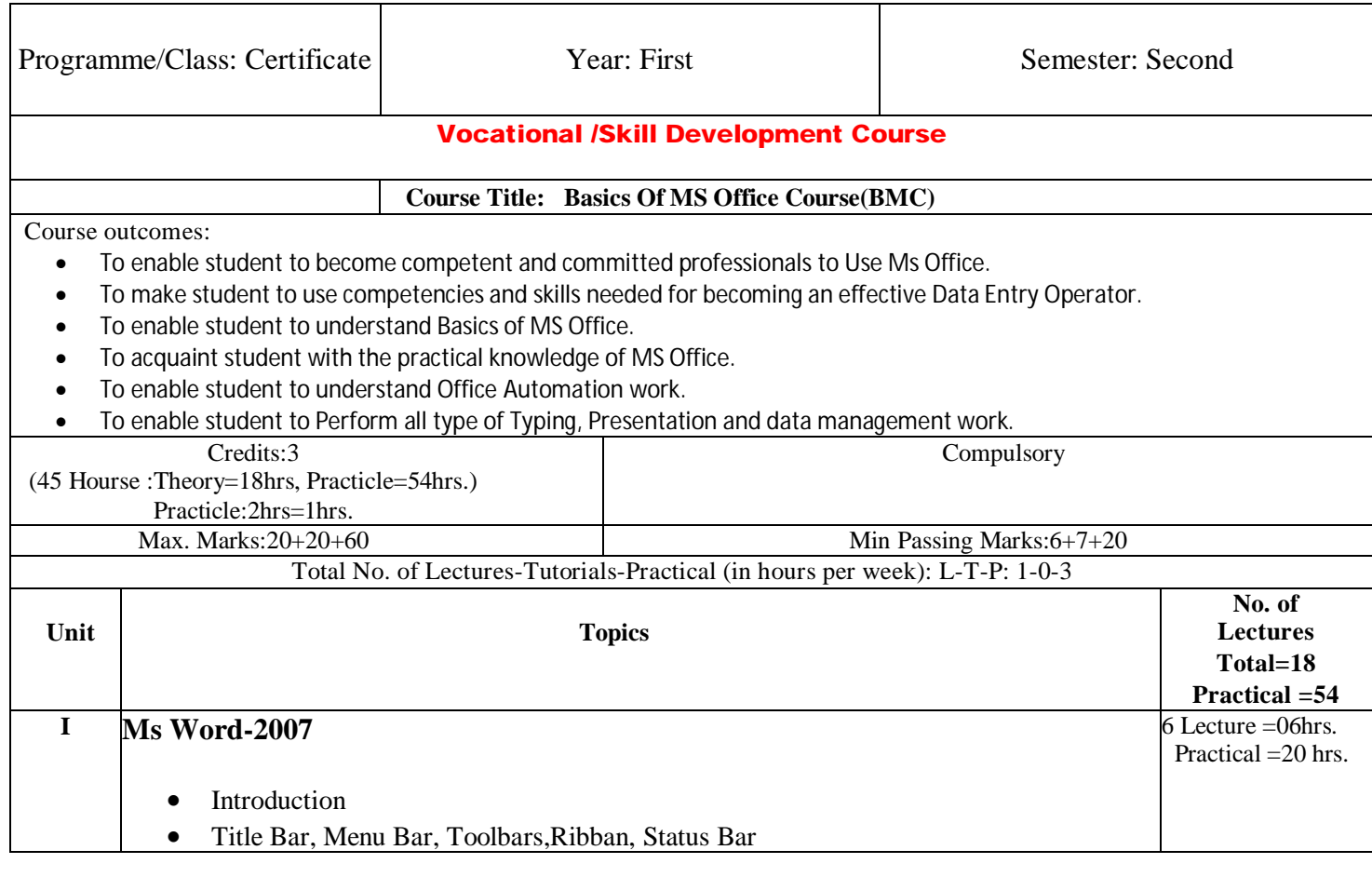

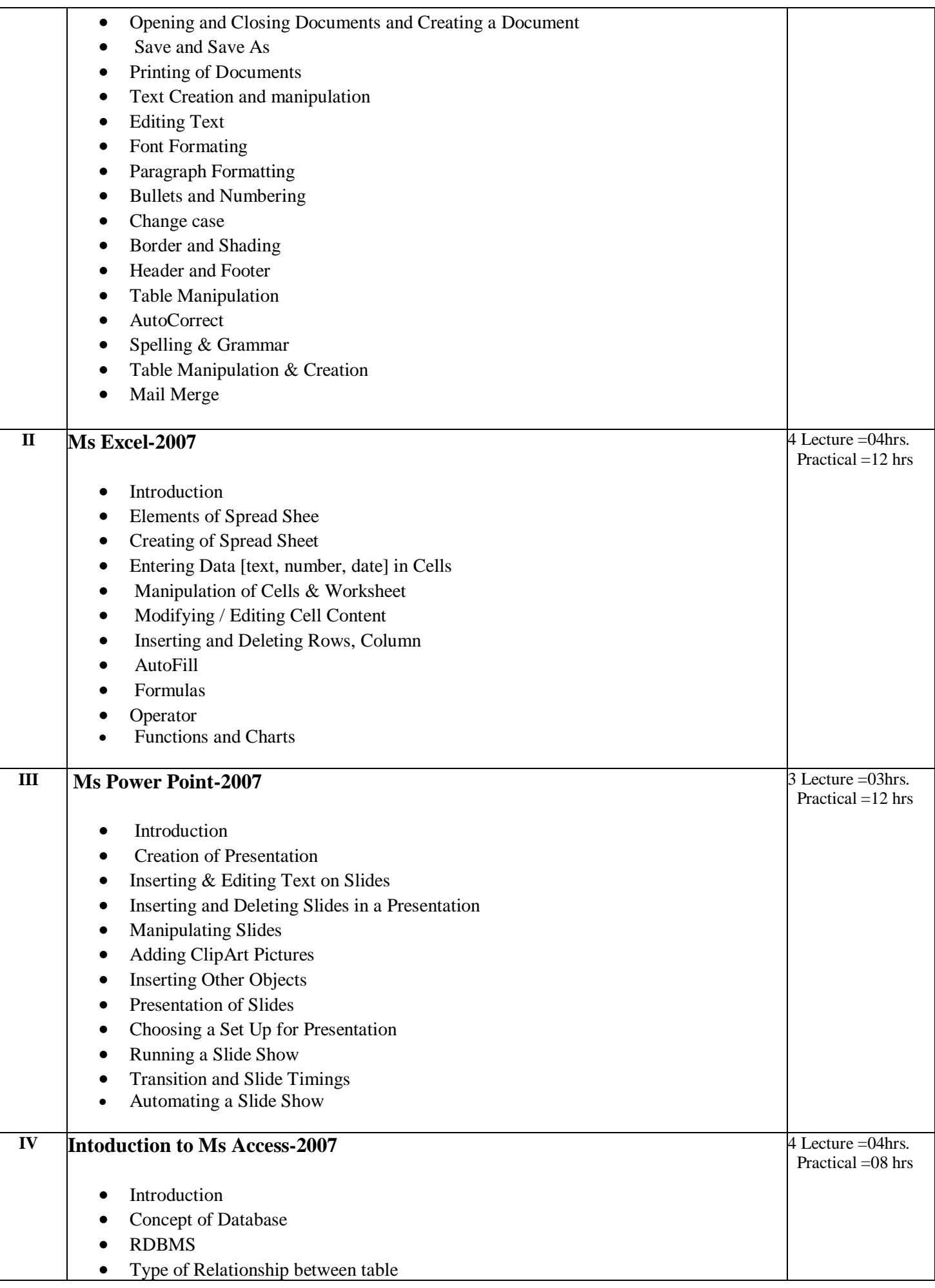

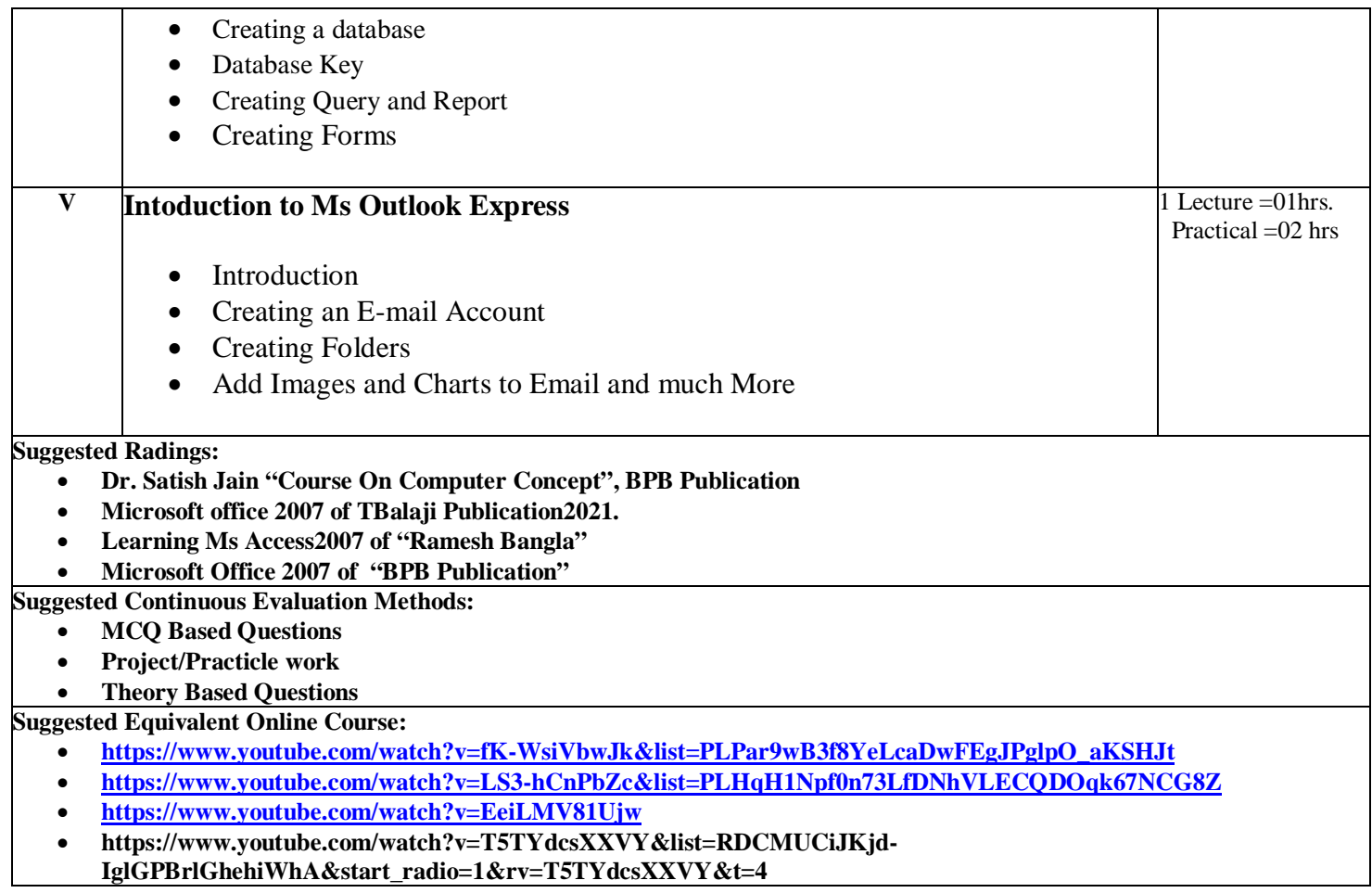

 Dr. Savita Bhardwaj Dr. Vikash Singh Principle Asso. Prof. Dept. of Anct. History

 Sri. Umang Agarwal Computer Division

# **COMPUTER DIVISION**

#### **GOVERNMENT GIRLS PG COLLEGE GHAZIPUR**

#### **COURSE INFORMATION VOUCHER**

**सरकारी तथा गैर सरकारी क्षेत्र ों मेंअत्यन्त आवश्यक करसस भारत सरकार (NIELIT) द्वारा मान्यता प्राप्त एवमों नयी शिक्षा नीशत-2020 के अनुसार कौिल शवकास के अनुरुप** कोर्स।

#### ❖**'O' Level Qualification 10+2 any stream**

**(from nielit institute of Electronics and information Technology (NIELIT)department of Electronic and information Technology, ministry of Communication and information Technology, Government of India.**

# *scholarship up to 15000 for all candidate*

#### ❖**CCC Qualification 10+2 any stream**

**(from nielit institute of Electronics and information Technology (NIELIT)department of Electronic and information Technology, ministry of Communication and information Technology, Government of India**

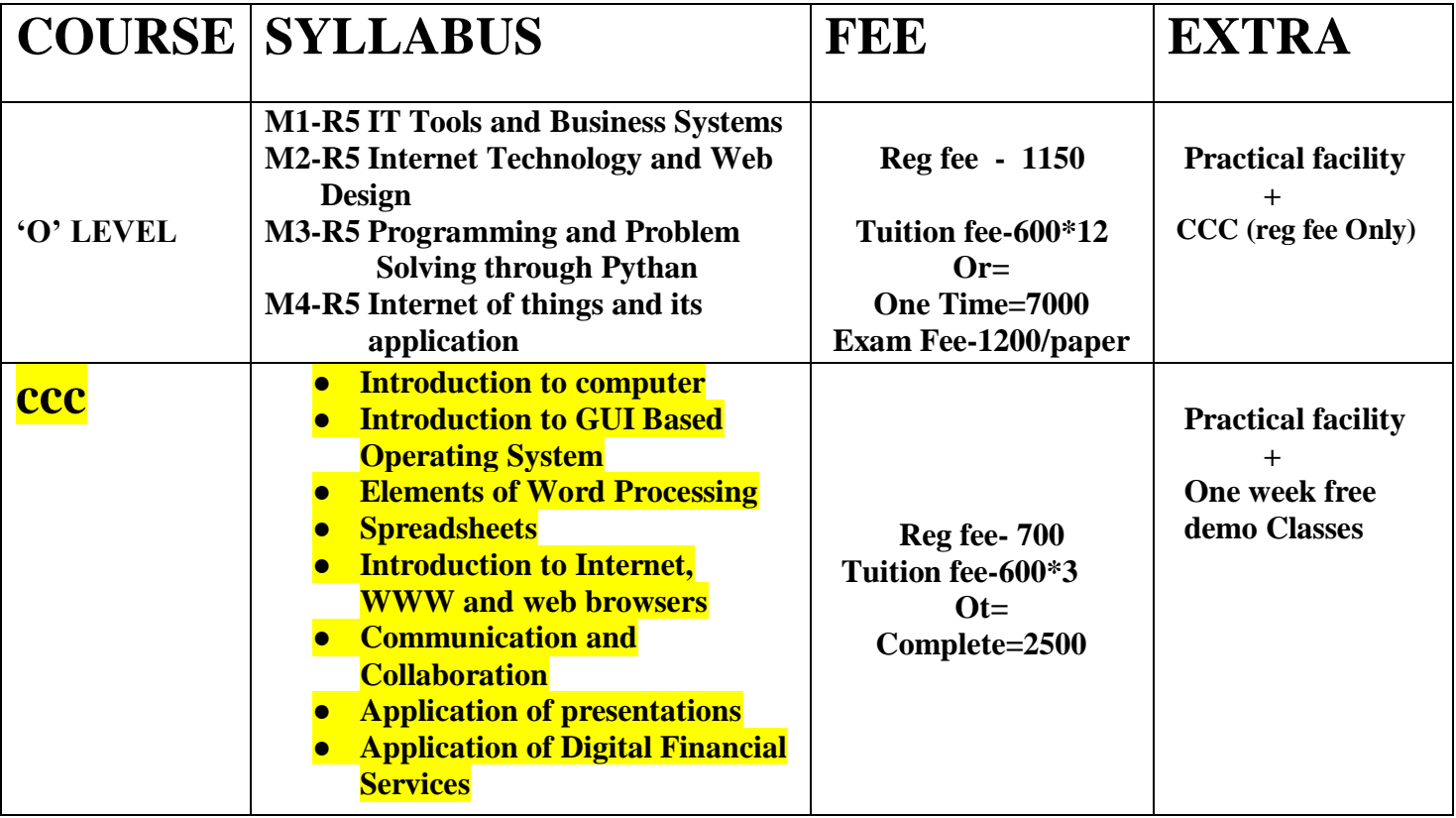

## **COURSE STRUCTURE**

**Brochure of the Compute Courses**

# **COMPUTER CENTER Government Girls P.G. College Ghazipur**<br>In Collaboration With Purvanchal Institute of Information Technology

**Grade 'A' center of NATIONAL INSTITUTE OF ELECTRONIC AND INFORMATION TECHNOLOGY (NIELIT) DEPT. OF ELECTRONICS AND IT (Deity), GOVT OF INDIA** 

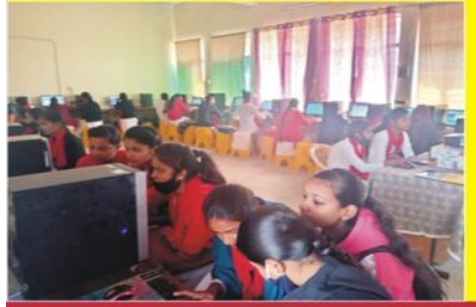

**Our Courses** 

**BCA (Basics Of Computer APPlication BMC (Bascis Of Microsoft Office) CCC (Course On Computer Concept)** 'O Level'

**Mr. Umang Agarwal Center Incharge** Email id: Computerggpgc@gmail.com

**For More Detail contact on**  $\circ$  9532442086 795093789